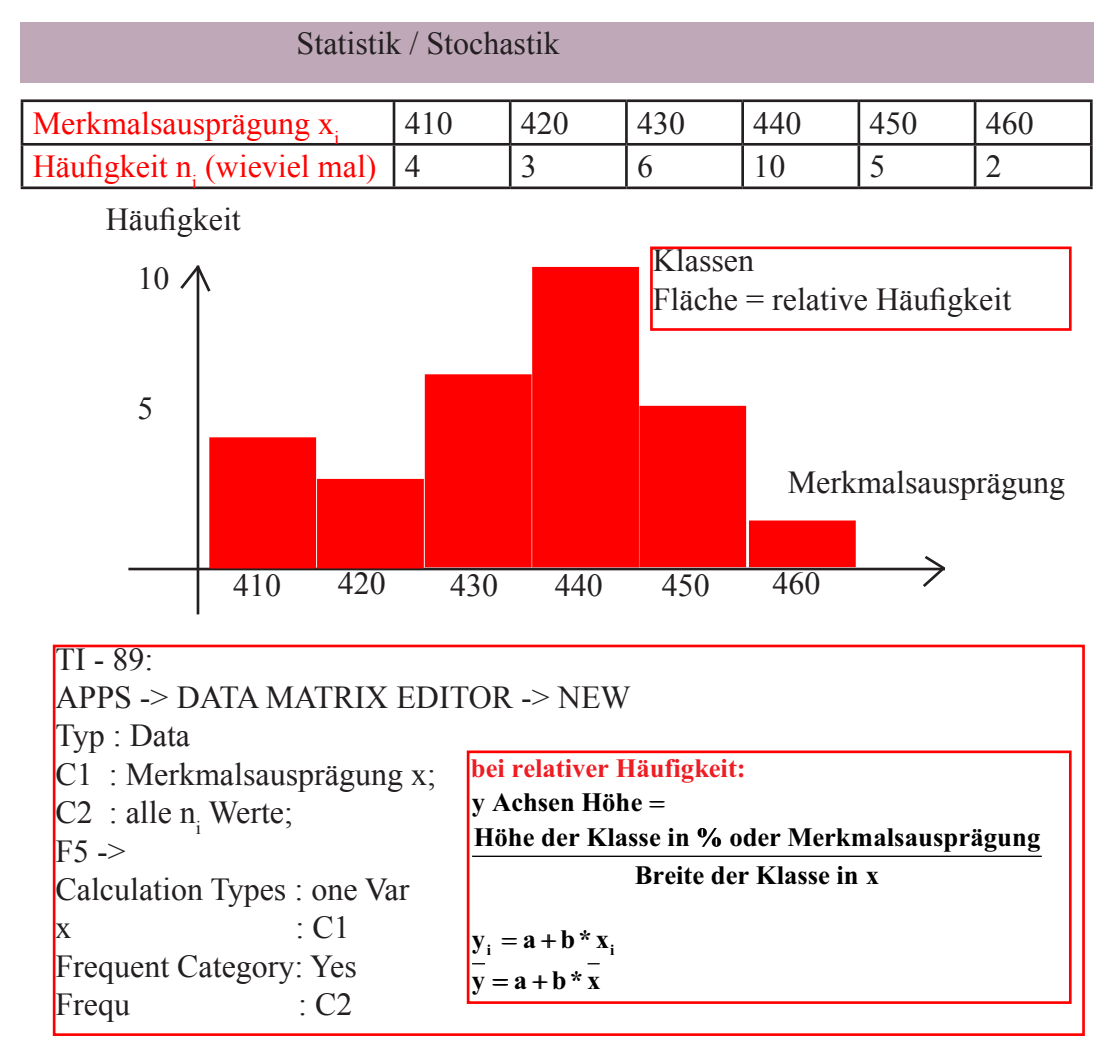

**Stichprobenumfang n absolute Häufigkeit**  $n_i : n_1 = 4, n_2 = 3...$ **relative Häufigkeit**  $h(x_i) = \frac{n}{i}$ **empirischer Mittelwert**  $\mathbf{x} = -\sum_i x_i =$ **Häufigkeit**  $h(x_i) = \frac{n_i}{n} = \frac{4}{30}$  $\frac{1}{20}$  \*  $(4 * 410 + 3 * 420 + 6 * 430 + 10 * 440 + 5 * 450 + 2 * 460)$  $\frac{1}{n} \sum_{i=1}^{n}$  $\frac{1}{30}$   $\cdot$   $\left(4 * 410 + 3 * 420 + 6 * 430 + 10 * 440 + 5 * 450 + 2 * 460$  $\frac{1}{n} \sum_{i=1}^{n} X_i$ **bei k Klassen**  $\mathbf{x} = \frac{1}{n} \sum_{i=1}^{n} \mathbf{n}_i \cdot \mathbf{x}_i$  **x**<sub>i</sub> = **Stabmitten n empirische Standartabweichung s =**  $\sqrt{\frac{1}{n-1}} \times \sum_{i=1}^{n} n_i \times (x - x_i)$ **k Klassen**  $\bar{x} = \frac{1}{n} \sum_{i=1}^{k} n_i * x_i$   $x_i =$ **1 \* Varianz s i Standartabweichung**  $s = \sqrt{\frac{1}{n-1}} \times \sum_{i=1}^{k} n_i \times (\overline{x} - x_i)$  $=$   $s^2$   $\sqrt{11-1}$   $i=$  $*\sum_{i=1}^{k} n_i * (\overline{x} - x_i)^2$ 2 **1 1 1 1 1 1 1 1 1** 

#### Dichtefunktion, Glockenkurve, Gaussche Kurve oder Normalverteilung:

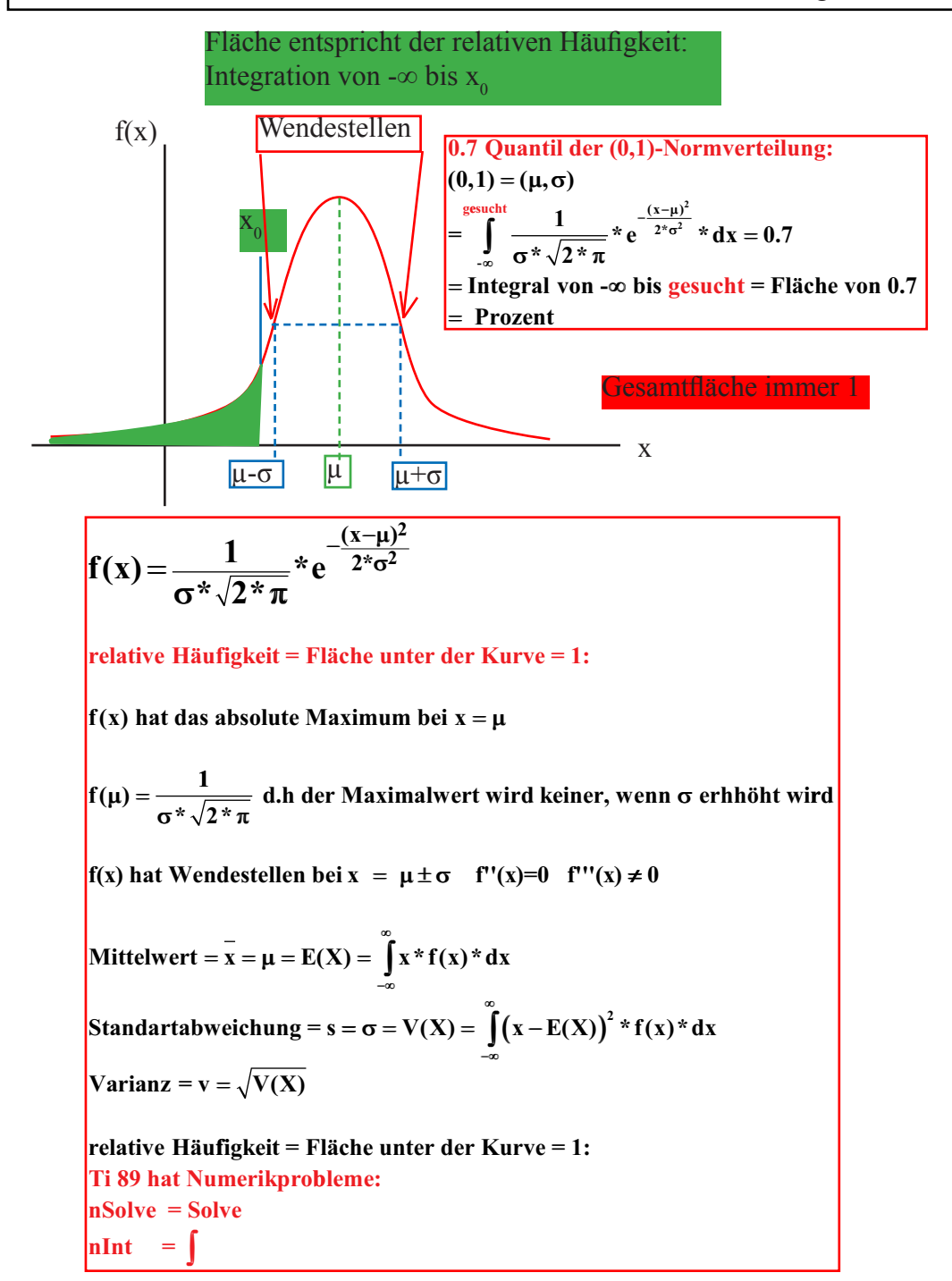

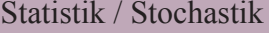

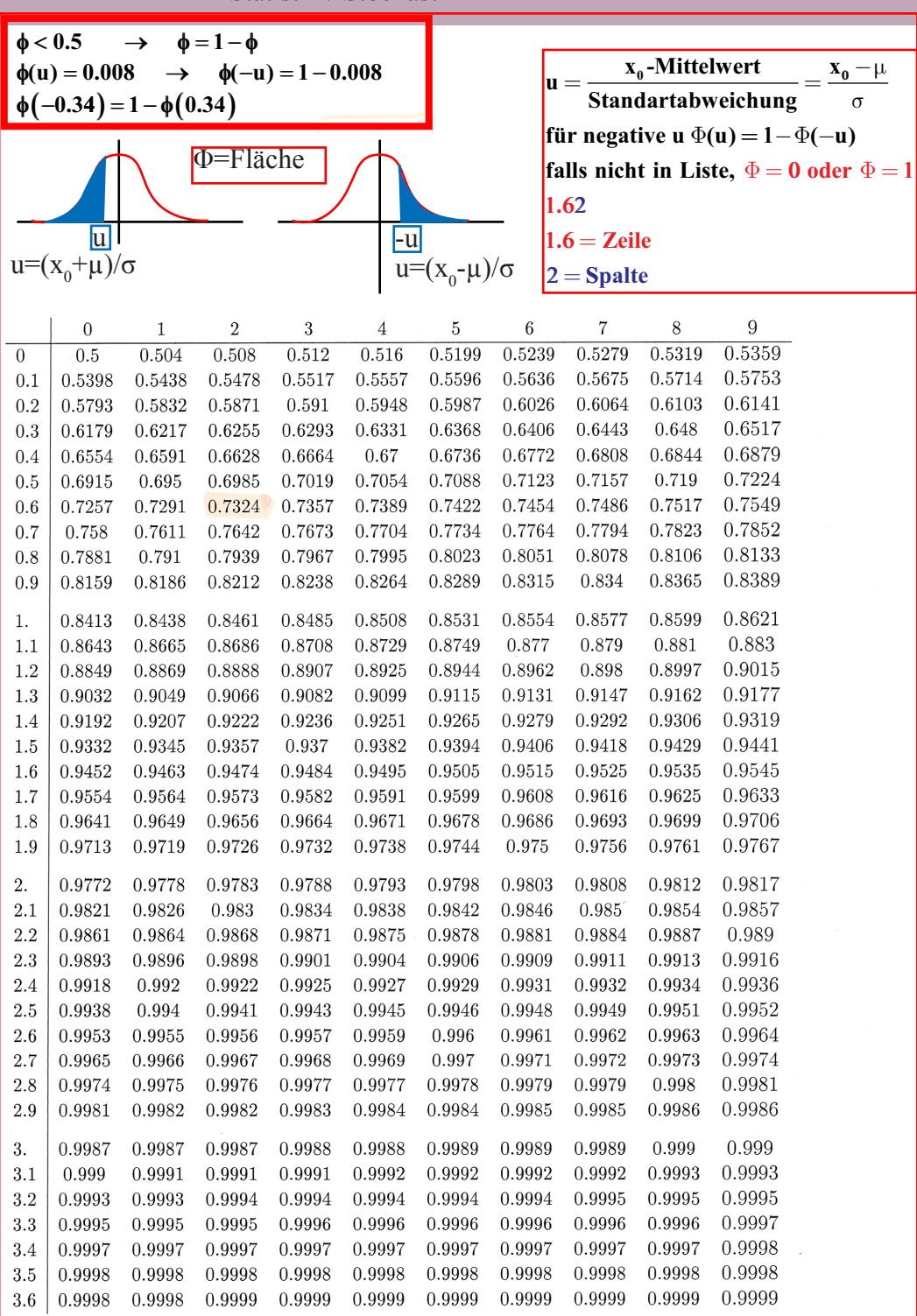

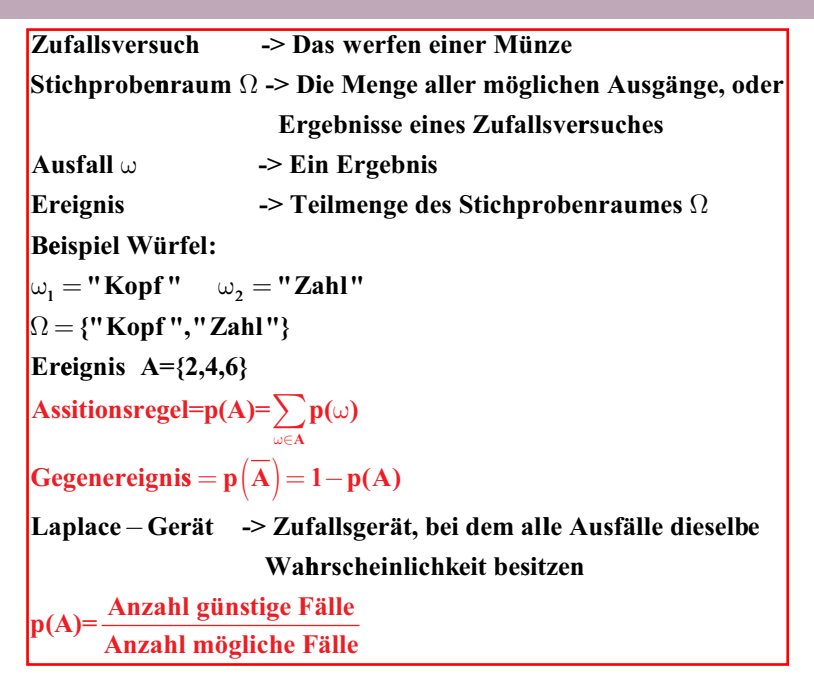

#### Mehrstufige Zufallsversuche:

In einem Baum gilt:

Die Wahrschienlichkeit eines Pfades ist gleich dem Produkt aller Wahrscheinlichkeiten längs des Pfades

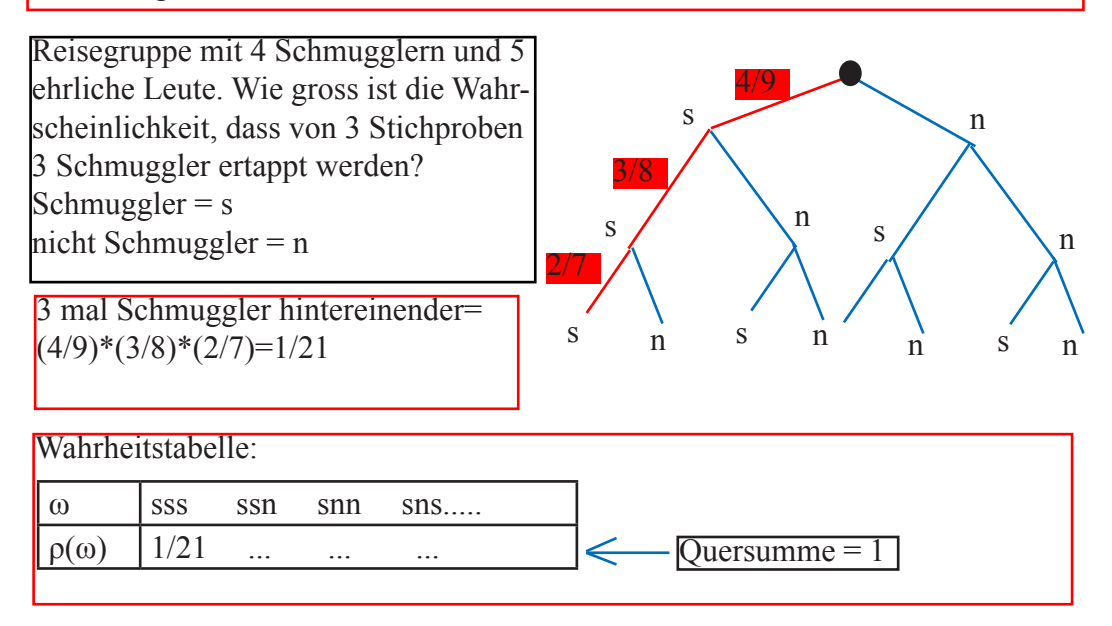

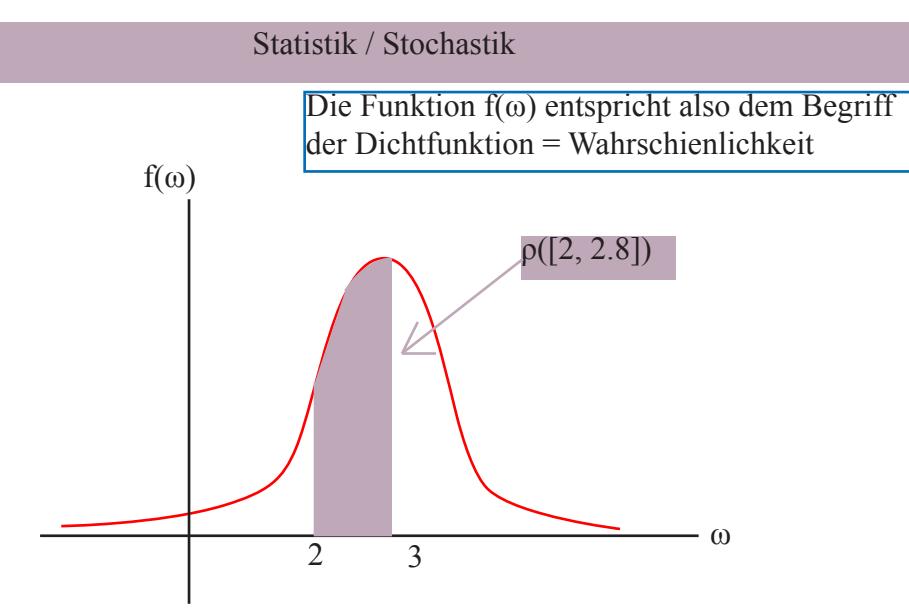

**Bei Binomenalverteilung: Würf el, 6 \* 6 verschiedene Zahlen:**  $E(X) = n * p$  $V(X) = n * p * (1-p)$ **1-2-3-4-5-6 Pfad egal**  $1*\frac{5}{6}$ **4**  $*\frac{4}{6}*\frac{3}{6}*\frac{2}{6}*$ **\* 6 2 6 1 6 1**  $\binom{12}{6}$  \*  $\binom{1}{2}^6$  \*  $\binom{1}{2}^6$   $\binom{n}{k}$  \*  $p^k$  \*  $(1-p)^{n-k}$  $=\binom{12}{6}$ **6 bei 12 Würfeln genau 6\*eins:**  $\mathbf{p} =$ J J  **12 Plätzen 6 wählen Aus**

#### **Geordnete Stichproben ohne Zurücklegen:**

**Aus n Objekten sindk herauszugreifen und in einer Folge anzuordnen. Wieviele Möglichkeiten gibt es?? Anzahl Möglichkeiten des Versuches = Anzahl Pfade = x**  $p(\Omega) = 1$ -> Es gibt  $\frac{n!}{(n-k)!}$  Möglichkeiten aus n Objekten k herauszugreif **\*( )! ! !**  $\mathbf{x} = \frac{\mathbf{n}!}{(\mathbf{n} - \mathbf{k})!}$  $\frac{x*(n-k)!}{n!} = 1$  $n - k$ **! (n**−k)! Möglichkeiten aus n Objekten k herauszugreifen und anzuordnen<br>(**n**−k)!

#### **Permutationen :**

**bei n=k:** 

**bei Mannschaften: /2n!**

 **Anordnung von n Kugel Eine n (allgemein : Elemente) in einer bestimmten Reihenfolge heisst Permutation. Für die Anzahl der möglichen Permutationen gilt dann: 1.Alle n Kugeln sind voneineander verschieden:**  $p(n) = n!$ 

**2.Ungeordnerter Fall (Reihenfolge egal)**

**totale Anzahl ungeordnete Falle**  $x * k! = \frac{n!}{(n-k)!}$  $\mathbf{x} = \frac{\mathbf{n}}{\sqrt{1-\mathbf{x}}}$ **n !**  $=\frac{n!}{(n-k)!^{*}k!}$  =  $\binom{n}{k}$  lies "n tief k" (Binomenalkoeffizient) = ->Es gibt  $\binom{n}{n}$  Möglichkeiten aus einer Menge mit n Ele **k** ſ  $\begin{pmatrix} \mathbf{n} \ \mathbf{k} \end{pmatrix}$ Möglichkeiten aus einer Menge mit n Elementen eine Teilmenge von k **Elementen herauszugreifen 3.**Unter den n Kugeln befinden sich jeweils  $n_1, n_2, ..., n_k$  einander gleiche: **p**(**n**;  $n_1, ..., n_k$ ) =  $\frac{n}{n_1}$  $\mathbf{n}_1 \cdot \mathbf{n}_2 \cdot \ldots \mathbf{n}_k$  $(\mathbf{n}; \quad \mathbf{n}_1, ..., \mathbf{n}_k) = \frac{\mathbf{n}!}{\mathbf{n}_1! \mathbf{n}_2! ... \mathbf{n}_k!}$ = **günstige Fälle: 10 Transistren, 4 defekt, 3nehmen die Wahrscheinlickeit, dass 2 defekt sind unter den 3 genommenen: 4 2** ſ  $\binom{4}{2} * \binom{6}{1} = \binom{4 \text{ defective}}{2 \text{ davon}} * \binom{6}{1}$ **6 1 4 defekte 2 davon**  $\begin{pmatrix} 6 \text{ gute} \\ 1 \text{ genommen} \end{pmatrix}$ ſ  $\binom{\mathbf{n}}{\mathbf{k}}^*$  $\begin{pmatrix} n_2 \\ n_1 \end{pmatrix}$ **bei mehreren Stufen:**  $\begin{pmatrix} \mathbf{n} \\ \mathbf{l} \end{pmatrix} * \begin{pmatrix} \mathbf{n}_2 \\ \mathbf{l}_1 \end{pmatrix}$ **mehreren Stufen:**  $\binom{\mathbf{n}}{\mathbf{k}}^* \binom{\mathbf{n}_2}{\mathbf{k}_2}^*$ 

J

Beispiel Geordnete Stichprobe ohne Zurücklegung: Aus n Objekten sind k herauszugreifen und in einer Folge anzuordnen.

Beispiel ungeordnete Stichprobe ohne Zurücklegung:

Wieviele Möglichkeiten gibt es, in einem Verein mit 70 mitgliedern einen fünfköpfigen Vorstand zu wählen?

Oder:

Im Lotto einen viere erzielen....

Oder:

Frau Maier will ihre 5 Kinder in einer Reihe anordnen. Auf wieviel Arten kann sie das tun?

Es gibt p(3)=3! = 6 verschiedene Möglichkeiten, 3 verschiedenfarbige Kugeln anzuordnen:

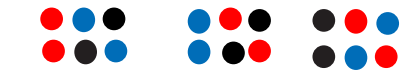

In einer Urne befinden sich 5 Kugeln, 3 weisse und 2 rote. Sie lassen sich auf **p**(5;  $3, 2$ ) =  $\frac{5!}{3!2!}$  = 10 verschiedene Arten anordnen

Beim Zahlenlotto werden aus 45 Zahlen 6 gezogen:

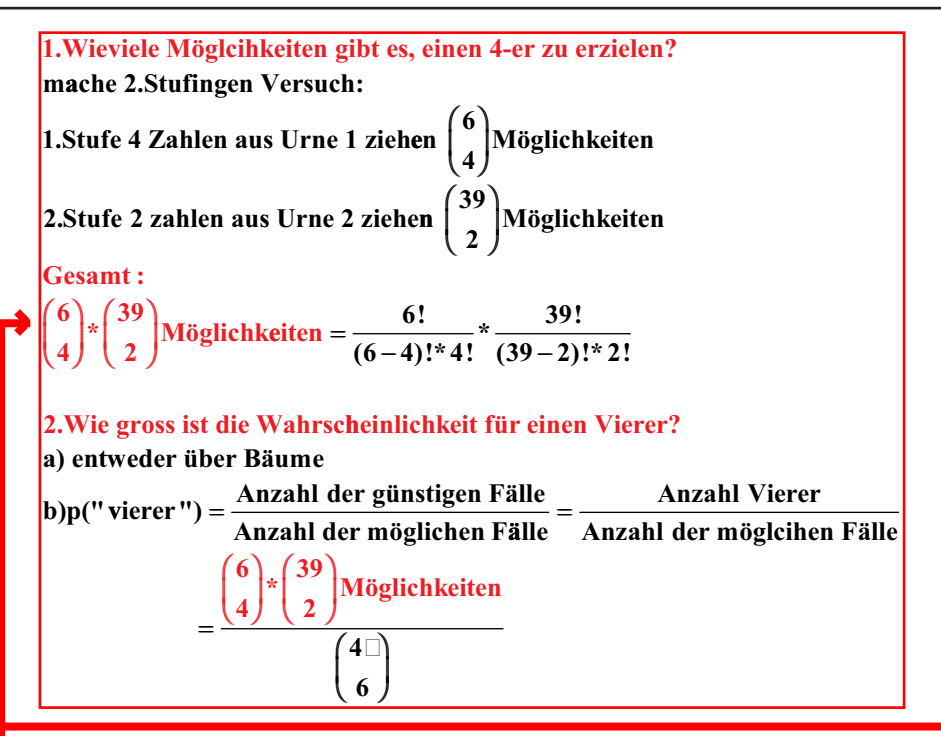

#### **Produkteregel:**

In einem Zweistufenversuch seien n<sub>1</sub> die Anzahl der Möglichkeiten wie die erste Stufe ausgehen kann und n<sub>2</sub> die Anzahl der Möglichkeiten für die zweite Stufe. **Wen n man für jeden Ausgang der ersten Stufe alle Möglichkeiten der zweiten Stufe offen hat, so berechnet sich die totale Anzahl der Möglichkeiten des Gesamtversuchs als Produkt:**

 $n_1$  **\*** $n_2$ 

# Zufallsvariablen und ihre verteilung:

#### $\sum_{i=1}^{n} p(X = x_i) * x_i$ **Wahrscheinlichkeit , Wert i** = **1**

#### **Bsp.**

Beim Würfeln wird bei geraden Zahlen das doppelte ausgezahlt, bei ungeraden **verliert man das dreifache der Zahl**

**X(**ω**)=Gewinn bei Ausfall**  ω Verteilung von X:

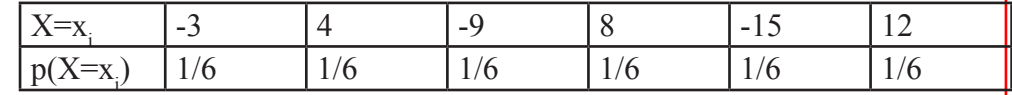

$$
E(X) = (-3)*\frac{1}{6} + 4* \frac{1}{6} - 9* \frac{1}{6} + 8* \frac{1}{6} - 15* \frac{1}{6} + 12* \frac{1}{6}
$$

**1 2** = −  **Durchschnittlicher Verlust pro Spiel ist 0.5 Fr., wenn man oft spielt**

Unter einem n-stufigen Bernoulli-Versuch versteht man

**die n -Fache Durchführung eines Zufalsversuchs, dessen** 

**Stichprobenraum nur aus 2 Elementen besteht:**

 $\Omega_0 = \{0, 1\}$ 

Die 1 wird als Erfolg bezeichnet und

 $\mathbf{p} = \mathbf{p}(1)$  als Erfolgswahrscheinlichkeit

**Sei X die Anzahl der Erfolge ine einem n-Stufigen Bernoulliversuch.**

**Dann gilt für die Verteilungsfunktion**

(**k plätze aus n** ) **bsp. von 12 Münzenwürfen (n), 3\*Kopf(k) :**

 $\sum_{k=1}^{\text{ende}}$   $\binom{n}{k}$  \*  $p^k$  \*  $(1-p)^{n-k}$ 

**n**

$$
p(X = x_i) = p(X = k) = {n \choose k} * p^k * (1-p)^{n-k}
$$

k=anfang

 $\sum_{\text{anfs}}$ 

**oder** bei mehreren  $\sum_{k=\text{anfang}}^{\text{ende}} {n \choose k}^*$ **bei mehreren**  $\sum_{k=\text{anfang}}^{\text{ende}} {n \choose k}^* p^k * (1-p)^{n-k}$ 

**Bsp : Eine Münze wird 120 mal geworfen. Wie gross ist die Wahrscheinlichkeit, dass zwischen 48 und 60 mal Kopf ergibt?**

$$
\sum_{k=48}^{60} \binom{120}{k} * 0.5^{k} * (1-0.5)^{120-k}
$$

#### **Beschreibende Statistik : Merkmalsausprägung x Wahrscheinlichkeitsrechnung :** Wert x<sub>i</sub> einer Zufallsgrösse X **relative Häufigkeit <sup>n</sup> n**   $p(X = x_i)$ , X nimmt Wert  $x_i$  and  $\frac{1}{\text{S}} = \frac{1}{\text{S}} * \sum_{k=1}^{\infty}$  $\frac{1}{n} * \sum_{i=1}^n n_i * x_i$   $\qquad \qquad E(X) = \sum_{k=1}^n p(X = x_i) * x_i$ , falls nur n Werte **i=1 n x\* f(x)\*dx, falls die Werte von X alle -¥ ¥** ∫  **relle Zahlen durchlaufen empirische Varianz** s<sup>2</sup> =  $\frac{1}{n-1}$   $*\sum_{i=1}^{k} n_i$   $*\left(\overline{x} - x_i\right)$ **Nimmt eine Zufallsva riable X nur endlich viele Werte an mit den Wahrscheinlichkeiten**  $\sum_{i=1}^{k} n_i * (\bar{x} - x_i)$  $\mathbf{p}(\mathbf{X} = \mathbf{x}_i)$  und dem Erwartungswert  $\mathbf{m} = \mathbf{E}(\mathbf{X})$ , dann: **Varian z der Zufallsvariable X :**  $V(X) = \sum_{i=1}^{n} (x_i - m)^2 * p(X = x_i)$   $s = \sqrt{V}$  $\mathbf{X}(\mathbf{X}) = \sum_{i=1}^{n} (\mathbf{x}_i \cdot \mathbf{m})^2 * \mathbf{p}(\mathbf{X} = \mathbf{x}_i)$  s =  $\sqrt{\mathbf{V}(\mathbf{X})}$  heisst Standartabweichung von X  $V(X) = n * p * (1-p)$ **Anzahl S tufen in diesem Bernoulliveruch n Erfolgswahrscheinlichkeit p Füher n -stufigen Versuch durch - sagen wir N mal. -> Grundversuch wird n\*N mal durchgeführt -> habe ca. n \*N\*p Erfolge erzielt -> durchschnittliche Anzahl Erfolge pro Bernoulliversuch » wird ums genauer, je grösser N n\*p**   $W =$   $Die$  Menge aller möglichen Ausgänge  $W = \{0,1\}$ **X = Anzahl Erfolge**  $X = x_i$ , Verteilung von X  $P(x = x_i) = \text{Wahrscheinlichkeit}$  $\mathbf{E}(\mathbf{X})$  =  $\mathbf{Durchschnittliche Anzahl Erfolge, wenn der Bernoulliversuch sehr}$  **oft durchgeführt wird**  $=$   $\mathbf{n}$ <sup>\*</sup> $\mathbf{n}$

**man berechne die Wahrscheinlichkeit dafür, dass bei 120 Würfen mit einem Laplace-Würfel 19 oder 20 oder 21 mal die sechs erscheint: 1.Methode: n p p \* \***( ) **1 9 -** >  $\mathbf{p}(\mathbf{a} \leq \mathbf{X} \leq \mathbf{b}) = \sum_{n=1}^{\text{Ende}} \binom{\mathbf{n}}{n}$  $\mathbf{(a \le X \le b)} = \sum_{\text{Anfang}}^{\text{Ende}} \begin{pmatrix} \mathbf{n} \\ \mathbf{k} \end{pmatrix}$  $\overline{\phantom{a}}$  $\mathcal{I}$ J  $\bigg)*p^{k}*(1-p)^{n-k} = \sum_{n=19}^{21}$  $\overline{\ }$  $\mathcal{I}$ J  $\sum_{n \text{fang}}^{\text{max}} \binom{n}{k}^* p^k * (1-p)^{n-k} = \sum_{n=19}^{\infty} \binom{120}{k}^2$ **Anfang**  $\sum_{n=\text{range}}^{\text{Ende}} \binom{n}{k} * p^k * (1-p)^{n-k} = \sum_{n=19}^{21} \binom{120}{k} * \binom{n}{n}$  $\overline{\mathsf{I}}$  $\mathcal{L}$ J  $\overline{\phantom{a}}$ ſ l  $\overline{\mathsf{I}}$  $\mathcal{L}$ J  $\overline{\phantom{a}}$  $\mu = n * p = 120 * \frac{1}{6}$ −  $*$  $\left(\frac{1}{\epsilon}\right)^n *$ **. : 2 Methode 6 5 6 k 120 k**  $\frac{1}{6}$  = 20  $\overline{1-p)} = \sqrt{120 * \frac{1}{6}}$ **5**  $\frac{6}{6}$  = 4.0824 **1 2** =  $=\sqrt{n * p * (1-p)} = \sqrt{120 * - *}} =$  $\mathbf{(a \le X \le b)} = \frac{1}{\sqrt{2\pi}} \times \int_{0}^{21.5} e^{-\frac{(x-\mu)}{2\pi\sigma^2}}$ σ  $\sigma^* \, \sqrt{2^*} \, \pi$ µ **n** \* **p** \* (1 – **p**  $\mathbf{p}(\mathbf{a} \leq \mathbf{X} \leq \mathbf{b}) = \frac{1}{\sqrt{m}} \mathbf{b}$  **e x**  $*$  **p**  $*$   $(1-p) = \sqrt{120 * - * -} = 4.$  $\frac{1}{*\sqrt{2* \pi}}$ **2**  $2*\sigma^2$ **18 5 21 5 \* . .**  $\int e^{-2x\sigma^2} d\mathbf{x}$ 

**Boissonverteilung nur, wenn n\* gleicher Versuch mit gleicher Ausgangslage (Zurücklegung). Anzahl Pfade 4 2**  $\left($ l  $\overline{\phantom{a}}$  $\mathcal{E}$  $\bigg)$  $\cdot$  $= X^{\ast} \beta +$  **4\*gezogen und 2\*Ass**  $\mathbf{Y} = \mathbf{X} * \beta + ε$ 

**X = k ¦ 0 1 2 3 ... k ... ¥ ----- ¦ - - - ---- - - - -**  $\mathbf{p}(\mathbf{X} = \mathbf{k})$  |  $\frac{\mathbf{m}^{\mathbf{k}}}{\mathbf{m}} \ast \mathbf{e}^{-\mathbf{m}}$  $\frac{\mathbf{n}^{\mathbf{k}}}{\mathbf{k}!}$  \* e Verteilung **Die binominalverteilte Zufallsvariable X mit**   $\bf{n} * \bf{n} * (1 - \bf{n}) > 9$ :  $\mu = \mathbf{n} * \mathbf{p}$  $\sigma = \sqrt{\mathbf{n}*\mathbf{p}*\left(1-\mathbf{p}\right)}$ ist für den Fall, wo n\*p\*(1-p)>9 ist, angenähert normalverteilt. **und Eine Zufallsvariable X heisst normalverteilt, wenn sie jede reelle Zahl als Wert annehmen kann und für jedes Interval [a,b] gilt:**  $p(a \le X \le b) = \frac{1}{\sqrt{b^2-1}} \times \int_0^b e^{-t} dt$  $\sigma^* \sqrt{2}^* \pi$ \* | e  **eine normalverteilte Zufallsvariable für X gilt: x a b dx**  $({\bf x}$  –  $\mu$ ∫ µ σ **2**  $2*\sigma^2$  \*  $\mathbf{E}(\mathbf{X}) = \mu = \mathbf{n} * \mathbf{p}$   $\mathbf{V}(\mathbf{X}) = \sigma^2$  $\bf{Faustregel:} \,\,\,\displaystyle \left ( n \!>\! 10\,\, \mathrm{und}\,\,p \!\! < \!\!0.05 \right ) \quad \, \text{oder}\quad \displaystyle \left ( n \!\geq\! 100\,\, \mathrm{und}\,\,p \!\leq\! 0.1 \right )$ **n** \* **p** \* (1 − **p**) ≤ 9 : **Die Poi ssonverteilung ist, wenn n p p \* \***( ) **1 9 - ,** ≤  **Wahrscheinlichke Die it sehr klein ist, aber die Anzahl der betrachteten Ereignisse sehr gross. Man spricht von " ". seltenen Ereignissen** Die binomenalverteilte Zufallsvariable X mit  $\mathbf{E}(\mathbf{X})$   $=$   $\mu$   $=$   $\mathbf{n}$   $\star$   $\mathbf{p}$  gilt:  ${\bf p}({\bf X})$   $=$   ${\bf k}$  strebt mit wachsendem **n** einer festen Zahl zu:  $\mathbf{V}(\mathbf{X}) = \mu$  $\mathbf{p} = \lim_{\mathbf{x} \to \infty} \left( \frac{\mathbf{n}}{\mathbf{k}} \right) \ast \mathbf{p}^{\mathbf{k}} \ast \left( 1 - \mathbf{p} \right)^{\mathbf{n} - \mathbf{k}} = \frac{\mu^{\mathbf{k}}}{\mathbf{k} \Box} \ast \mathbf{e}$ l  $\overline{\phantom{a}}$ Ι J  $\lim_{\mathbf{x}\to\infty} \left(\frac{\mathbf{n}}{\mathbf{k}}\right) * \mathbf{p}^{\mathbf{k}} * \left(1-\mathbf{p}\right)^{\mathbf{n}-\mathbf{k}} = \frac{\mu^{\mathbf{k}}}{\mathbf{k}} \frac{\mathbf{p}}{\Box} * \mathbf{e}^{-\mu}$ 

**Bsp.**

**Eine f abrik produziert Schrauben, die mit einer Wahrscheinlichkeit von p = 0.005 defekt sind. Wie gross ist die Wahrscheinlichkeit, in einer Schachtel von 2000 Schrauben 10 oder mehr defekte zu finden? X = Anzahl defekte Scharauben aus 2000 -Stufigem Bernoulli Versuch**  $m = n * p = 2000 * 0.005$  $\mathbf{p}(\mathbf{X^3\,10}) \text{ mind. } \mathbf{10} \text{ defect} \mathbf{te} = \mathbf{1} \textbf{-p}(\mathbf{X^3\,10})$  $=1$  **-**  $\sum_{k=0}^{9}\frac{\mathbf{m}^{k}}{k!}$   $*$   $e^{-m}$ **9** ∑

**k=0**

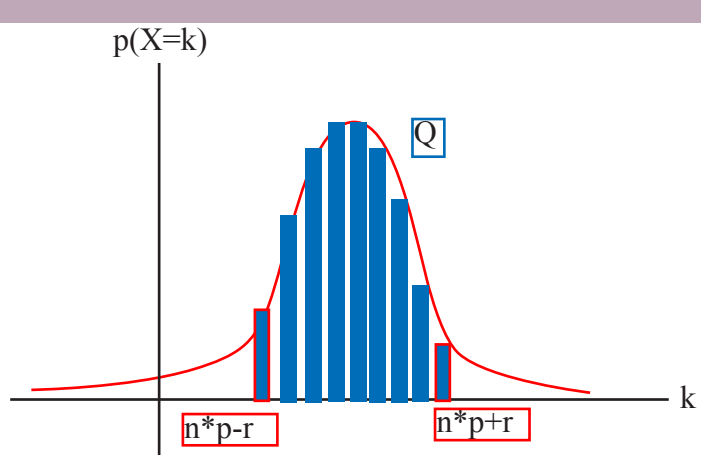

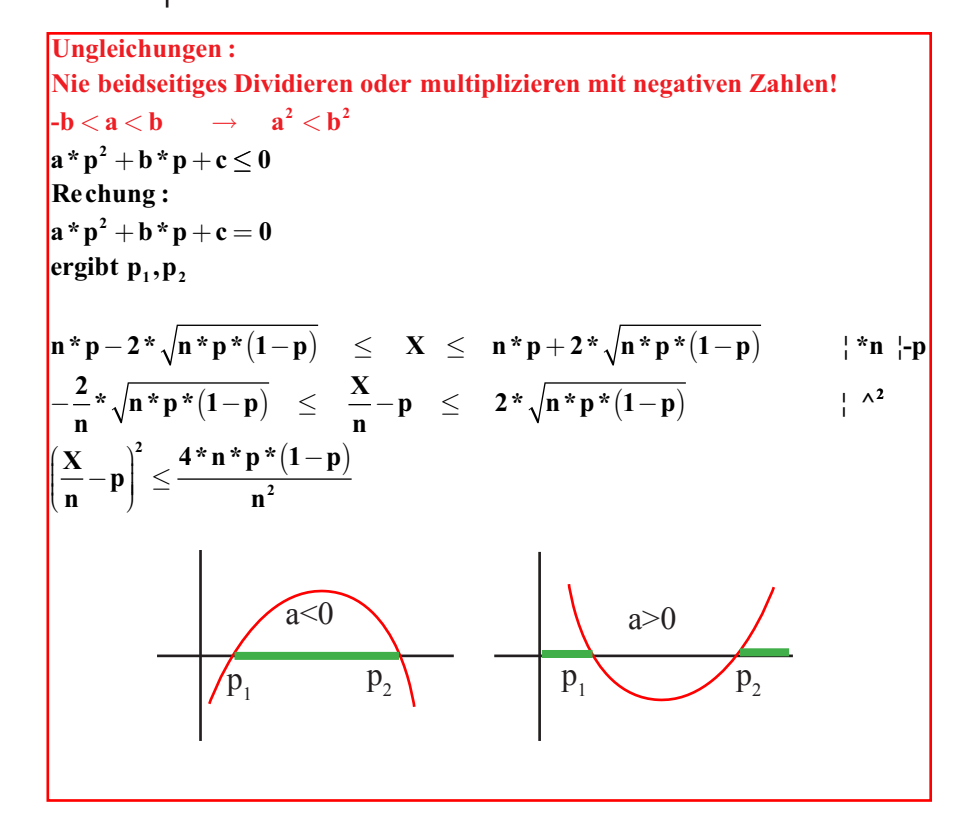

# **Vertrauenswahrcheinlichkeit, Erfahrungswahrscheinlichkeit:**

**Die X** - Werte liegen also in einem Intervall  $\left[ n * p - r, n * p + r \right]$  für einen **geeigneten Radius r. Man sucht nun ein r so, dass die Wahrscheinlichkeit dafür, dass X im Bereich n\*p - r £ X £ n \*p+r liegt, gerade Q ist.** 

**Algebraisch :**  $\mathbf{p}(\mathbf{m} \textbf{-r} \ \pounds \ \mathbf{X} \ \pounds \ \mathbf{m} + \mathbf{r}) = \mathbf{Q}$  $\mathbf{E}(\mathbf{X}) = \mathbf{n} * \mathbf{p}$  ${\bf V}({\bf X}) = {\bf n}*{\bf p}*(1-{\bf p})$  $({\bf X})$  $({\bf X}) = {\bf n} * {\bf p} * (1 - {\bf p})$ 

**Achtung : X Fonfidenzintervall**  $\frac{1}{n}$  = **Pr** ozent  $\mathbf{p}_1 \leq \mathbf{p} \leq \mathbf{p}_2$ 

#### **n geeignet? e. ungünstig?**

- **1.Konfidentintervall bestimmen**
- 2.ungünstigste Fälle von p<sub>2</sub> n bestimmen -> ev. n zu klein

**Wir lassen nicht jede Zahl für Q zu, sonder nur :**

$$
p(m-2*s \n\pounds X \n\pounds m + 2*s) = f\left(\frac{(n*p+2*s) - n*p}{s}\right) - f\left(\frac{(n*p-2*s) - n*p}{s}\right) = 0.9544 \text{ aus Liste}
$$

$$
p(m-3*s \n\pounds X \n\pounds m + 3*s) = f\left(\frac{(n*p+3*s) - n*p}{s}\right) - f\left(\frac{(n*p-3*s) - n*p}{s}\right) = 0.9974 \text{ aus Liste}
$$

**X und n ist bekannt ergibt nach lösen der Ungeleichung :**

$$
\left(\frac{X}{n} - p\right)^2 \text{ f m} * \frac{p^*(1-p)}{n} \qquad \text{dabel ist } m = 4 \text{ bei } Q = 0.954 \qquad m = 9 \text{ bei } Q = 0.997
$$
\n
$$
\left(\frac{X}{n} - p\right)^2 - m * \frac{p^*(1-p)}{n} = 0 \qquad \text{ergibt} \qquad p_1 = 0.0029 \qquad p_2 = 0.0428
$$

**bsp.**

**Von 1000 werkstücken einer Sen dung erwiesen sich 30 als defekt.**

 $\bullet$  (Rechnung mit  $n = 1000$  und  $X = 30$ )

$$
p_1 = 0.0029 \qquad \qquad p_2 = 0.0428
$$

 $\textbf{Achtung, um sicher zu sein Radius vergrössern!}\rightarrow \textbf{p}_\text{1}=0.002,\ \ \textbf{p}_\text{2}=0.043$ 

**zu 95.4% kan n man sicher sein, dass zwischen 2% und 4.3% der Werkstücke kapputt sind! 0.002 £ p £ 0.043**

#### **Allgemein :**

**Eine Stichprobe se i etstanden durch einen n -stufigen Bernoulliversuch mit unbekannter Erfolgswahrscheinlichkeit p nd X sei die Anzahl der erreichten Erfolge.** 

**Ist n\*p 1**( ) **-p > 9, so bilden alle jene p, welche die Ungleichung** 

$$
\left(\frac{X}{n}-p\right)^2 \mathbf{f} \cdot m * \frac{p*(1-p)}{n} \text{ erfillen},
$$

**das Vertrauensintervall für p zur Vertrauenswahrscheinlichkeit Q oder kurz Q%-Vertrauensintervall oder Konfidenzintervall.**

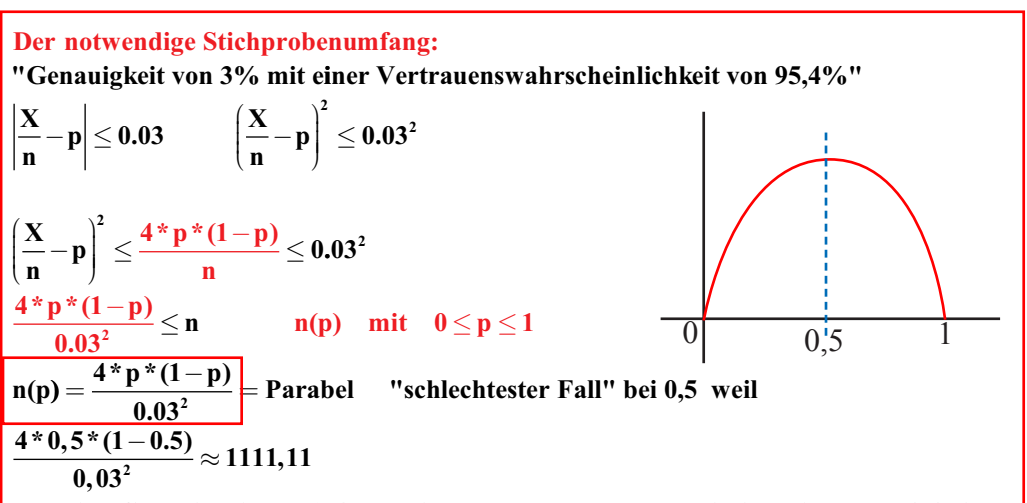

 **eine Genauigkeit von Für 3% und einer Vertrauenswahrscheinlichkeit von 95,4% sind mindestens 1112 Befragungen nötig.**

#### egression

**univariante Statistik = nur ein Merkmal wird untersucht bivariante Statistik = zwei Merkmale werden untersucht multivariante Statistik = mehr als 2 Merkmale werden untersucht Abweichung**  $\varepsilon_i = \mathbf{y}_i - \mathbf{F}(\mathbf{x}_i)$   $\mathbf{y}_i = \beta_0 + \beta_1 * \mathbf{x}_i + \varepsilon_i$  $SSE = \sum (y_i - f(x_i))$  $(1 \quad x_i)^*$  $\overline{\phantom{a}}$ Ì  $\big)$  $\left| + \epsilon_{i} = 1 \cdot \beta_{0} + \right|$  $\sum_{i=1}^{n} (y_i - f(x_i))^2$ **1 x**<sub>1</sub>  $\binom{\beta_0}{\beta_1} + \epsilon_i = 1 * \beta_0 + \mathbf{x}_i * \beta_1 + \epsilon_i$ **n in Matrizenform:**  $(\beta_0 + \mathbf{x}_i \cdot \beta_1)^2 = \sum \epsilon_i^2$  |ε  $\sum_{i=1}^{n}$ **y**<sub>**1**</sub> - ( $\beta_0 + \mathbf{x}_i * \beta_1$ )<sup>2</sup> =  $\sum_{i=1}^{n} \varepsilon_i^2$ **1**  $=\sum \mathbf{y_i}-({\beta_0}+\mathbf{x_i}*\beta_1)^2=\sum {\varepsilon_i}^2 \qquad \ \ \left| \varepsilon \right|^2$  $\textbf{SSE} = \sum_{i=1}^{n} \mathbf{y}_i - \left(\beta_0 + \mathbf{x}_i \cdot \beta_1\right)^2 = \sum_{i=1}^{n} \epsilon_i^2$   $\left|\epsilon\right|^2$  muss min **n**  $i \quad \frac{1}{i}$  $\sum_{i=1}^{n} \varepsilon_i^2$   $\left|\varepsilon\right|^2$  muss minimal sein!!!  $\frac{\partial SSE}{\partial \beta_0} = -2 * \sum_{i=1}^{n} (y_i - (\beta_0 + \beta_1 * x_i)) = 0$ **0 n ¦:-2**  $\frac{\mathbf{SSE}}{20} = -2 * \sum_{i=1}^{n} \mathbf{x}_{i} * (\mathbf{y}_{i} - (\beta_{0} + \beta_{1} * \mathbf{x}_{i}))$  $\sum_{i=1}^{n} y_i = n * \beta_0 + \beta_1 * \sum_{i=1}^{n} x_i$ **n**  $\sum_{i=1}^{\infty}$ <sup>a</sup>i **n**  $\sum_{i=1} y_i = n * \beta_0 + \beta_1 * \sum_{i=1}$  $\frac{\partial \mathbf{SSE}}{\partial \beta_1} = -2 \cdot \sum_{i=1}^n x_i \cdot (y_i - (\beta_0 + \beta_1 \cdot x_i)) =$  $*\beta_0 + \beta_1 *$  $= \beta_0 * \sum x_i +$  $\sum_{i=1} y_i * x_i = \beta_0 * \sum_{i=1} x_i + \beta_1 * \sum_{i=1}$ **n n**  $\sum_{i=1}^{\infty}$ **n**  $\sum_{i=1}^{\infty}$ <sup>a</sup>i  $\mathbf{y}_i * \mathbf{x}_i = \beta_0 * \sum_{i=1}^{n} \mathbf{x}_i + \beta_1 * \sum_{i=1}^{n} \mathbf{x}_i$ **1**  $\sum_{i=1}^{n}$ **y**<sub>1</sub><sup>\*</sup>**x**<sub>1</sub> =  $\beta_0$ <sup>\*</sup> $\sum_{i=1}^{n}$ **x**<sub>1</sub><sup>+</sup> $\beta_1$ <sup>\*</sup> $\sum_{i=1}^{n}$ **x**<sub>1</sub><sup>2</sup> **1 0 ¦:-2**  $x_i = \beta_0 * \sum x_i + \beta_1 *$ 

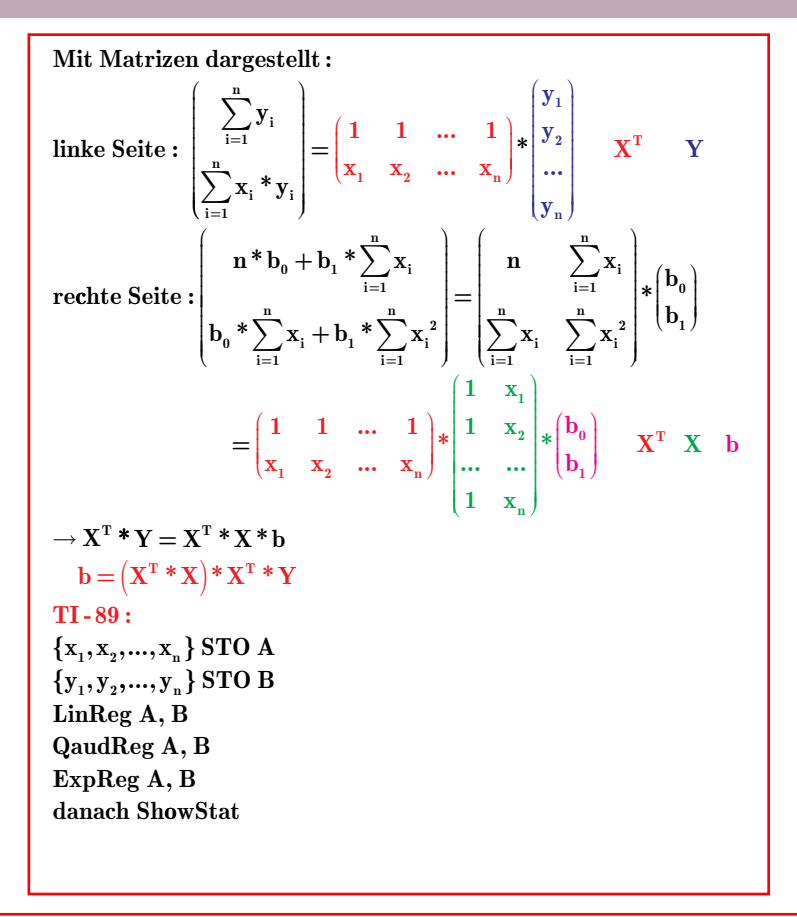

**Damit das Werkzeug "lineare Regression" sinnvolll angewendet werden kann auf**  Datenpunkte (x,y), sollte das Residuum  $\epsilon = \mathbf{y} - (\beta_1 + \beta_2 * \mathbf{x})$  and der Stelle **x normalverteilt sein mit Mittelwert 0 und einer Varianz σ<sup>2</sup>, welche unabhängig von der Stelle x ist.**

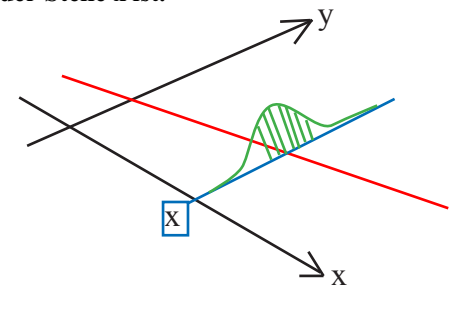

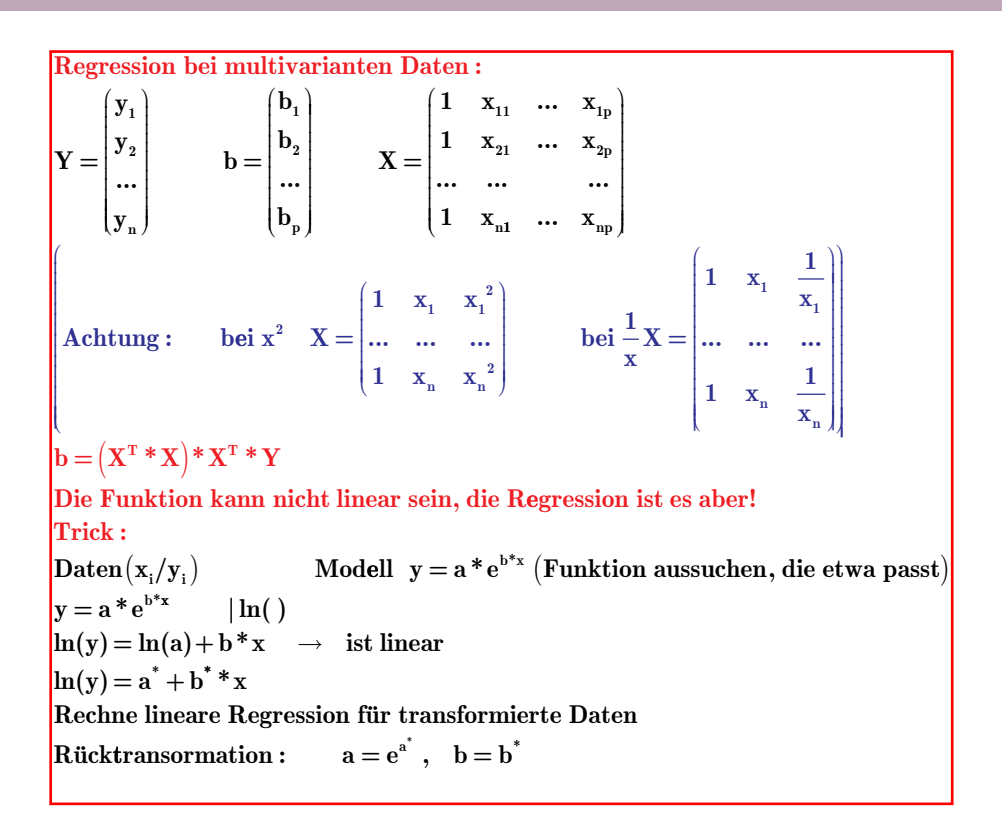

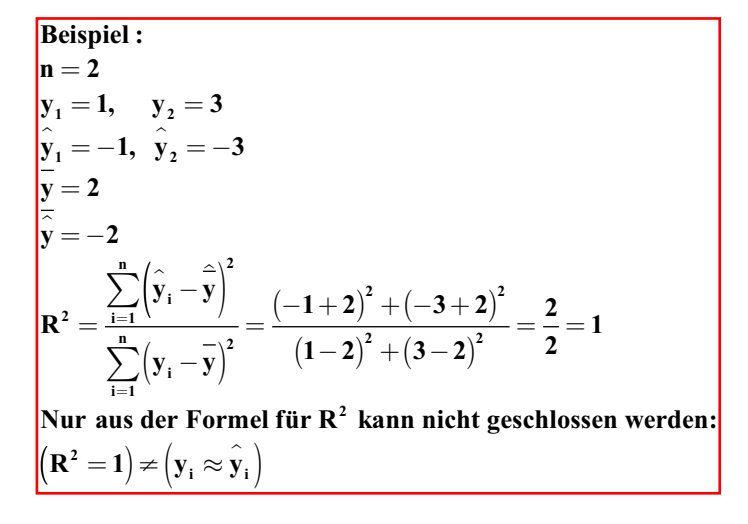

**Wie gut ist der Fit??**

**Als Mass für den Fehler :**

$$
SS_{\text{tot}} = \sum_{i=1}^{n} (y_i - \overline{y})^2
$$
ist bis auf den Vorfaktor  $\frac{1}{n-1}$  de Varianz!

**Durch x verursachte Varianz von y oder erklärte Varianz von y :**

$$
\frac{1}{n-1} * \sum_{i=1}^{n} \left(\hat{y}_i - \hat{y}\right)^2
$$

 $\mathbf{E} \mathbf{s}$  seien  $\mathbf{D}$ atenpunkte $\left(\mathbf{x}_{_{\mathbf{i}1}},\mathbf{x}_{_{\mathbf{i}2}},...,\mathbf{x}_{_{\mathbf{i}\mathbf{p}}},\mathbf{y}_{_{\mathbf{i}}}\right)$ gegeben mit i $=1,2,...,n$ 

 $\hat{\textbf{f}}$ ür eine Regression  $\hat{\textbf{y}}_{\text{i}} = \textbf{f}\big(\textbf{x}_{\text{i1}},\textbf{x}_{\text{i2}},...,\textbf{x}_{\text{ip}}\big)$ durchgeführt worden, dann **heisst der Term :**

$$
\mathbf{R}^2 = \frac{\sum_{i=1}^n \left(\hat{y}_i - \hat{\overline{y}}\right)^2}{\sum_{i=1}^n \left(y_i - \overline{y}\right)^2} = \frac{\text{erklärte Varianz}}{SS_{\text{tot}}} = \text{Bestimmtheitsmass oder Determinationskoeffizient}
$$

**der Regression.**

**y = empirischer Mittelwert der y i**

 $\hat{\textbf{y}} = \text{empirischer Mittelwert der } \hat{\textbf{y}}$ 

**<sup>i</sup> i i <sup>2</sup> je besser die Näherung y »y , deso näher liegt R bei 1.**

**Es seien Datenpunkte**  $(x_i, y_i)$  gegeben mit  $i = 1, 2, ..., n$  für die eine Regression

 $\hat{\mathbf{y}}_i = \mathbf{b}_0 + \mathbf{b}_1 * \mathbf{x}_i$  durchgeführt worden ist, dann gilt:

$$
\frac{\sum_{i=1}^{n} (\hat{y}_i - \hat{\overline{y}})^2 = \sum_{i=1}^{n} (y_i - \overline{y})^2 - SSE}{\sum_{i=1}^{n} (y_i - \overline{y})^2}
$$
  

$$
SSE = (1 - R^2)^* \sum (y_i - \overline{y})^2
$$

**Die Qualität des Fits ist umso besser, je kleiner der SSE.** 

 $1 - R^2$  macht den SSE klein, wenn  $R^2$  nahe bei 1

**Mehr noch :**

 $1 - R^2$ <sup>3</sup>0 da SSE<sup>3</sup>0 und  $^{2}$ <sup>3</sup>0 da SSE<sup>3</sup>0 und SS $_{\rm tot}$ <sup>3</sup>0  $0 \leq R^2 \leq 1$ **Korrelationskoeffizien t :**  $SS_{tot}$ <sup>3</sup>0

$$
\mathbf{r} = \frac{\sum_{i=1}^{n} (\mathbf{x}_i - \overline{\mathbf{x}}) \ast (\mathbf{y}_i - \overline{\mathbf{y}})}{\sqrt{\sum_{i=1}^{n} (\mathbf{x}_i - \overline{\mathbf{x}})^2 \ast \sum_{i=1}^{n} (\mathbf{y}_i - \overline{\mathbf{y}})^2}}
$$

 ${\bf r}^2 = {\bf Best}$  immtheitsmass

**r ist positiv, wenn die Regressionsgeradesteigend ist**

**r ist negativ, wenn die Regressionsgerade fallend ist**